## **XX НАЦИОНАЛНА ОЛИМПИАДА ПО ИНФОРМАТИКА** *Национален кръг***,** *Варна, 24–25 април 2004 г.*

## **Задача 2.1. БАКТЕРИИ**

Лудият учен ДеНКа Звездобройска е силно заинтересувана от възможността за съществуващ живот на Марс. За да изследва тази възможност, тя постоянно работи в своята биологическа лаборатория, изследвайки метаноотделящи микроорганизми (бактерии), поставени в условия сходни с марсианските.

Експериментите на д-р Звездобройска се състоят в затварянето на не повече от 100 бактерии, поставени върху специална повърхност в специална камера. Един ден по-късно камерата се отваря и се проверява броят и разположението на живите бактерии (не по-малко от 1 и не повече от 100 на брой). За целта се използва специален микрометанометър, който може да определи количеството метан в даден правоъгълен участък от камерата и така да определи колко живи бактерии има в съответния правоъгълен участък.

За съжаление микрометанометърът е твърде бавен, а експериментите трябва да се провеждат в бързи темпове. По тази причина ДеНКа Звездобройска иска от вас да напишете програма **BACTERIA.EXE**, която да управлява микрометанометърът и да определя позициите на всички живи бактерии за възможно най-кратко време (а това ще рече чрез минимален брой измервания с уреда).

За да можете да командвате микрометанометъра, ДеНКа ви е предоставила три библиотечни фукции. Функцията getSize дава размера на страната на повърхността с бактериите. Повърхността може да се разглежда като квадратна таблица от клетки с размер *N* на *N* клетки, където *N* е резултатът от getSize и 1 ≤ *N* ≤ 100. Функцията getSize трябва задължително да бъде извикана преди другите две функции.

Втората функция, ask, е директно свързана с микрометанометъра и има четири аргумента: *x*1, *x*2, *y*<sub>1</sub> и *y*<sub>2</sub>, такива че 1 ≤ *x*<sub>1</sub> ≤ *x*<sub>2</sub> ≤ *N* и 1 ≤ *y*<sub>1</sub> ≤ *y*<sub>2</sub> ≤ *N*. Те задават правоъгълника, в който уредът ще измери нивото на метан (и съответно броя на живите бактерии). В правоъгълника се включват всички клетки с номер на колонката между *x*<sup>1</sup> и *x*2, включително и номер на реда между *y*<sup>1</sup> и *y*2, включително. Функцията връща число между 0 и 100, равно на броя на живите бактерии в зададения регион. Поради ограниченото време, имате право да използвате функцията ask не повече от 830 пъти.

Третата функция, answer, се използва, за да предадете резултатите на д-р Звездобройска. Всеки път когато определите точните координати на дадена бактерия трябва да извиквате тази функция, като й зададете два аргумента – номер на колонката и номер на реда на клетката, в която се съдържа живата бактерия. Може да приемете, че няма клетка с повече от една бактерия в нея. Тази функция трябва да бъде извикана общо точно толкова пъти, колкото живи бактерии има в камерата. Не трябва да пропускате да отчетете никоя бактерия, нито да отчитате някоя бактерия повече от веднъж. Разбира се, не трябва и да извиквате функцията с координати на клетка, в която няма жива бактерия. Ако вашата програма наруши някое от правилата за ползване на трите функции, то тя ще получи 0 точки за тестовия пример, за който това се е случило.

## **Технически детайли за библиотеките:**

**Библиотека за FreePascal** (module.ppu, module.o) function getSize: ShortInt;

function ask(x1,x2,y1,y2: ShortInt): ShortInt; procedure answer(x,y: ShortInt);

**Инструкции:** За да компилирате вашия файл bacteria.pas, включете оператора uses module; в изходния текст и компилирайте с fpc –So –O2 –XS bacteria.pas

Програмата example.pas е пример за използване на тази библиотека.

**Библиотека за GNU C/C++** (module.h, module.o) short getSize(); short ask(short  $x1$ , short  $x2$ , short  $y1$ , short  $y2$ ); void answer(short x, short y);

**Инструкции:** За да компилирате вашия файл bacteria.c или bacteria.cpp, използвайте #include "module.h" в изходния текст и компилирайте с:

gcc –O2 –static bacteria.c module.o –lm gxx –O2 –static bacteria.cpp module.o –lm Програмата example.c е пример за използване на тази библиотека.

**За пишещите на C/C++ в RHIDE:** Непременно задайте на Options->Linker configuration стойност module.o.

**Експерименти:** За да правите експерименти с библиотеката, трябва да създадете файл bacteria.inp. Първият ред на файла трябва да съдържа две числа – размера на страната на повърхността с бактериите *N* и броя на живите бактерии *K*. Следващите *K* реда трябва да съдържат по две числа – номера на колонката и номера на реда на поредната жива бактерия.

След изпълнението на вашата програма, която извиква answer необходимия брой пъти, на стандартния изход ще получите съобщение за резултата от вашата програма.

## **ПРИМЕР**

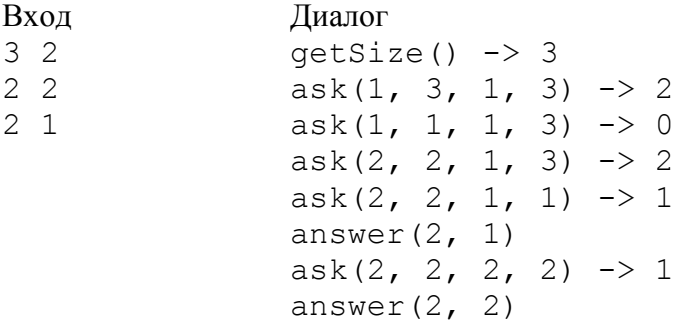